**Cognome** \_\_\_\_\_\_\_\_\_\_\_\_\_\_\_\_\_\_\_ **Nome** \_\_\_\_\_\_\_\_\_\_\_\_\_\_\_\_\_\_\_ Firma \_\_\_\_\_\_\_\_\_\_\_\_\_\_\_\_\_\_\_\_\_\_

**Il compito si compone di 5 esercizi basati su calcoli i cui risultati vanno riportati sul testo riempiendo le apposite caselle con lo sfondo grigio. Si consiglia di utilizzare, per quanto possibile, i risultati parziali già riportati sul testo. N. B. il risultato verrà considerato esatto se non si discosta per più di 0,01 da quello vero.** 

## **Tempo a disposizione: 1:30.**

**Es. A)** Nell'ambito di un'indagine sui consumi, si sono osservati i seguenti redditi mensili (in migliaia di Euro) per *N* = 5 soggetti

3,59 3,80 2,22 2,85 1,03

Dopo aver riempito le celle mancanti nella tabella seguente

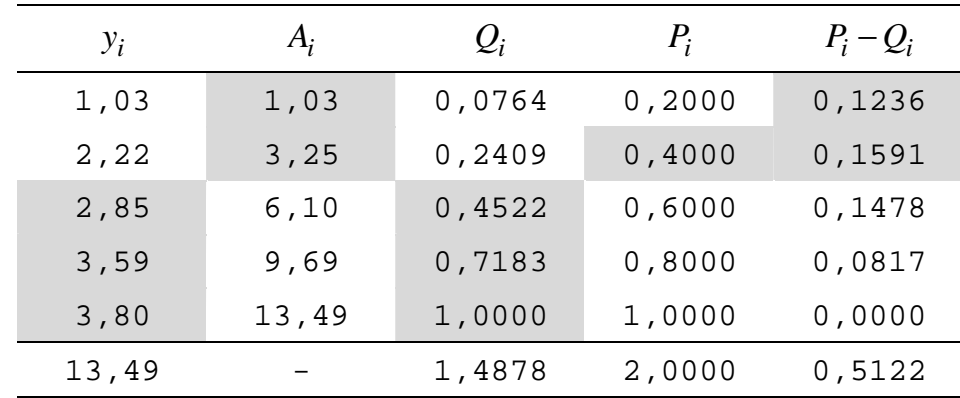

si calcolino gli indici:

- Media aritmetica  $(\mu)$  2,698 • Varianza  $(\sigma^2)$  1,009 • Terzo quartile  $(q_3)$ ) 3,590
- Indice di concentrazione di Gini (*G*) 0,256

Reddito Sesso 0-10 10-20 20-30 Totale M | 7 17 22 46 F 9 25 10 44 Totale 16 42 32 90

**Es. B)** Si consideri la seguente distribuzione relativa a un collettivo di soggetti classificati secondo il sesso (*X*) e il reddito nel 2006 (*Y*) espresso in migliaia di  $\epsilon$ .

Tabella di indipendenza (con frequenze  $\hat{n}_{ij}$ )

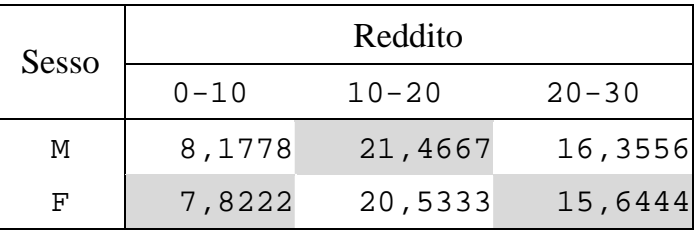

Tabella delle contingenze assolute (con elementi  $c_{ij}$ )

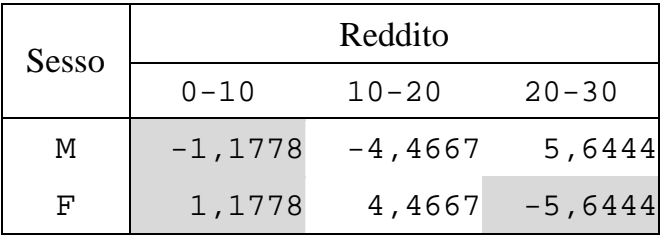

Tabella con elementi  $c_{ij}^2 / \hat{n}_{ij}$ 

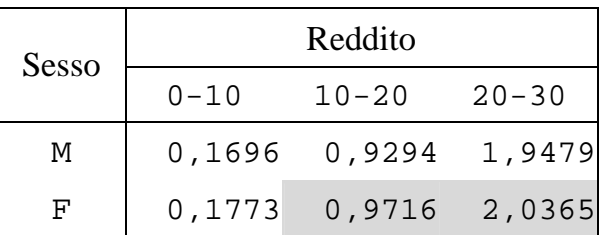

Dopo aver riempito le celle mancati nelle tabella precedenti (con lo sfondo grigio) si indichi il valore dei seguenti indici:

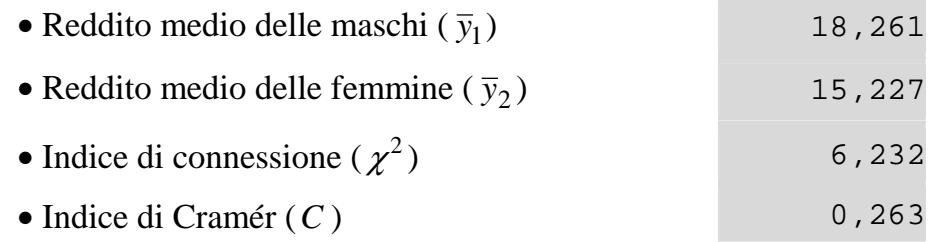

**Es. B)** Si consideri la seguente serie storica che riporta per ogni anno tra il 1995 e il 1999 il fatturato di una impresa manifatturiera (in milioni di Euro).

| i            | $x_i$ | $y_i$  | $x_i^2$   | $y_i^2$   | $x_i y_i$ |
|--------------|-------|--------|-----------|-----------|-----------|
| $\mathbf{1}$ | 95    | 106,40 | 9.025,00  | 11.320,96 | 10.108,00 |
| 2            | 96    | 103,70 | 9.216,00  | 10.753,69 | 9.955,20  |
| 3            | 97    | 101,90 | 9.409,00  | 10.383,61 | 9.884,30  |
| 4            | 98    | 101,70 | 9.604,00  | 10.342,89 | 9.966,60  |
| 5            | 99    | 101,70 | 9.801,00  | 10.342,89 | 10.068,30 |
|              | 485   | 515,40 | 47.055,00 | 53.144,04 | 49.982,40 |

Dopo aver riempito opportunamente le celle mancati nella tabella precedente, si calcolino le seguenti quantità:

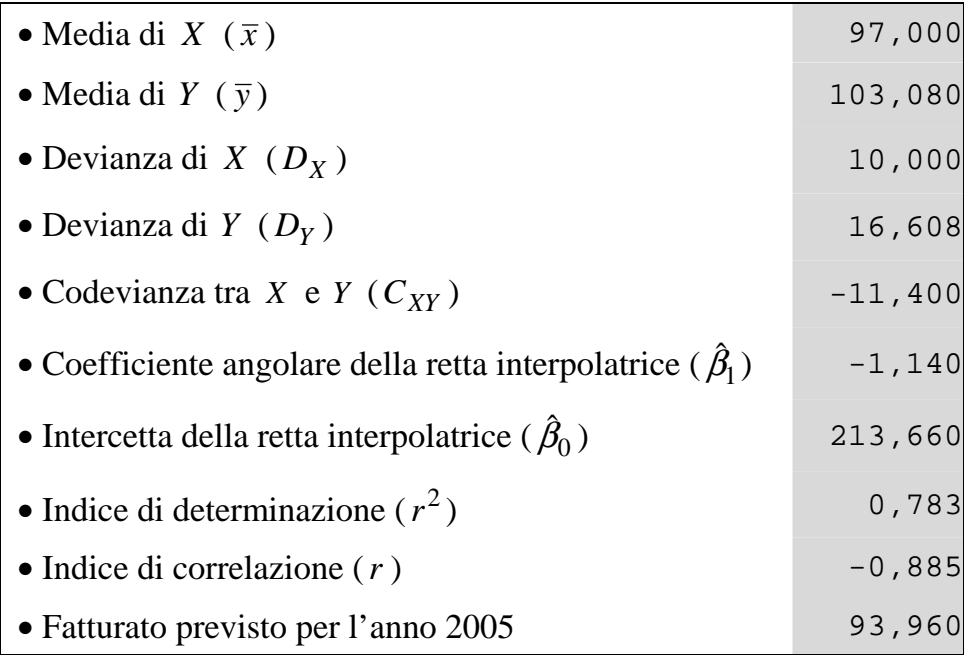

**Es. D**) Si consideri il seguente campione con dimensione  $n = 5$  estratto da una popolazione con media ( $\mu$ ) incognita:

4,9 15,0 14,8 8,9 7,2

Si calcolino le seguente quantità:

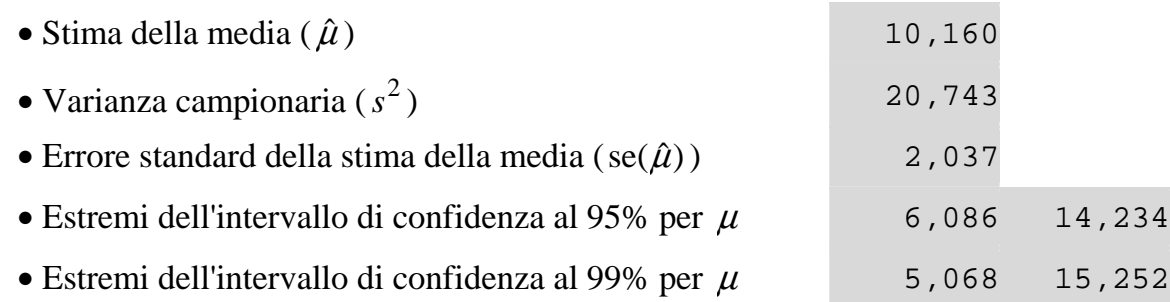

Sulla base del medesimo campione si vuole verificare l'ipotesi  $H_0$ :  $\mu$  = 10 al livello  $\alpha$  = 0,1. Con riferimento a questo problema di verifica delle ipotesi si indichi:

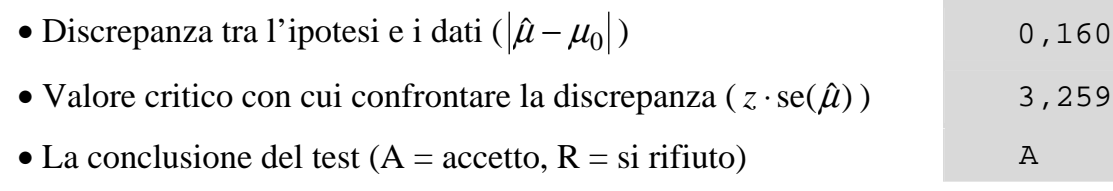

**Es. E)** Si consideri una popolazione di dimensione *N* = 1000 divisa in 3 strati con le seguenti dimensioni  $N_1 = 134$ ,  $N_2 = 254$ ,  $N_3 = 612$ . Si supponga di voler estrarre un campione di dimensione  $n = 87$  da questa popolazione.

Nel caso di allocazione uniforme, si calcoli:

• Dimensione di ogni sottocampione ( $n_1 = n_2 = n_3$ ) ) 29

Nel caso di allocazione proporzionale, si calcoli:

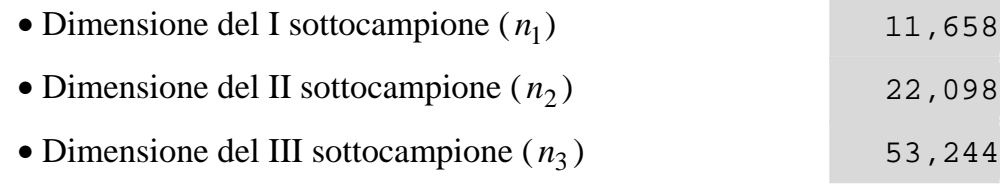

Si supponga che per i tre sottocampioni si sono osservate come medie campionarie  $\hat{\mu}_1 = 116, 20$ ,  $\hat{\mu}_2$  = 164,84,  $\hat{\mu}_3$  = 196,36. Nel caso di allocazione proporzionale, si calcoli:

• Stima della media per l'intera popolazione  $(\hat{\mu})$  177,612